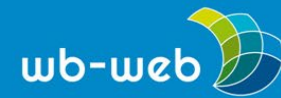

*[wb-web.de](http://wb-web.de/)*

**HANDLUNGSANLEITUNG**

# **Datensichere Kurzlinks erzeugen auf** *t1p.de*

**Kurz-URL-Dienste erstellen kurze Alias-Links, mit denen sie auf lange oder kryptische Webadressen von Zielseiten verweisen. Das ist zum Beispiel nützlich für Weblinkangaben in Publikationen oder Textnachrichten mit begrenzter Zeichenanzahl. Die in Deutschland betriebene Website** *t1p.de* **ermöglicht dies kostenfrei sowie unter Berücksichtigung des Bundesdatenschutzgesetzes (BDSM) und der europäischen Datenschutz-Grundverordnung (DSGVO). Dazu verspricht sie Schutz vor Malware und Phishing und bietet Apps für Browser und Smartphone an.** 

### **Was sind Kurz-URL-Dienste wie** *t1p.de***?**

Verweise auf Ressourcen im Internet (Weblinks, *Uniform Resource Locators*/URLs) auf anderen Websites und Blogs oder in Publikationen wie Zeitschriften sowie Unterrichtsmaterialien sind oft in Bezug auf ihre Zeichenlänge und Verständlichkeit leseunfreundlich und beanspruchen viel Platz. Dies verstärkt sich noch auf kleinen Bildschirmen wie bei Smartphones.

*Kurz-URL-Dienste* schaffen Abhilfe, indem sie verkürzte URL-Aliase bzw. Kurzlinks erzeugen, mit denen sie auf die Zielwebseite weiterleiten. *[t1p.de](https://t1p.de/)* ist ein gratis verfügbarer, von Deutschland aus betriebener Kurz-URL-Dienst und unterliegt dem Bundesdatenschutzgesetz. Viele deutsche Behörden nutzen ihn bereits. – Die Funktionen von *t1p.de* beinhalten:

- die einfache Kürzung einzelner oder mehrerer langer Webadressen (URLs) zum Einbetten in eigene Dokumente,
- mögliche individuelle Wunschadressen,
- die Erzeugung von QR-Codes,
- die Einhaltung der Datensicherheit gemäß DSGVO,
- eine einfache und selbsterklärende Bedienbarkeit,
- weitere Optionen wie Deaktivierung, Passwortschutz, Verfallsdatum.
- Installierbare Browser-Erweiterungen und Smartphone-Apps sowie eine Programmierschnittstelle für eigene Websites.
- Alternative Kurzlink-Services: *[ogy.de](https://ogy.de/)*, *[kurzelinks.de](https://kurzelinks.de/)*.

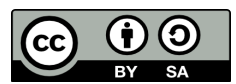

Dieses Material steht unter der Creative-Commons-Lizenz Namensnennung – Weitergabe unter gleichen Bedingungen 3.0 DE. Um eine Kopie dieser Lizenz zu sehen, besuchen Sie http://creativecommons.org/licenses/by-sa/3.0/de/.

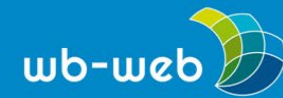

# **Vorgehensweise**

Auf der Startseite des Services *[t1p.de](https://t1p.de/)* im Webbrowser der Wahl geben Sie bei "Ihr Link:" die zu kürzende URL ein – etwa:

#### *<https://wb-web.de/suche.html?search=%22K%C3%BCnstliche+Intelligenz%22>*

Ein Klick auf "Link kürzen" generiert diesen daraufhin beispielsweise zu:

#### *<https://t1p.de/yq7us>*

Mit einem weiteren Klick auf "Link kopieren" oder einem Rechtsklick auf diese URL sowie der Auswahl "Link-Adresse kopieren" steht sie im Zwischenspeicher bereit zum Einfügen etwa in ein Office- oder HTML-Dokument. – Optional kann man sich eine zusätzliche QR-Code-Grafik für das Einscannen mit einer Handy-Kamera erstellen lassen, die das händische Eingeben der Webadresse erspart.

Die Lesbarkeit lässt sich mit einer Wunsch-URL mit sprechendem Namen noch erhöhen, z. B. "wbweb-ki", um auf die Adresse mit den Suchergebnissen für "Künstliche Intelligenz" auf dem Portal von wb-web verkürzt und zugleich individuell hinzuweisen. Zu beachten ist, dass die URL immer mit der Vorgabe "t1p.de/" (bzw. eine der alternativen Domains) beginnt, aus Ziffern, Buchstaben (ohne Umlaute und ß), Binde- oder Unterstrichen besteht und noch verfügbar sein muss. Zwischen Großund Kleinschreibung wird unterschieden.

Analog dazu lassen sich unter dem gleichnamigen Menüpunkt E-Mail-Adressen verlinken. Ein Klick darauf startet ein installiertes Mail-Programm, bereit zum Schreiben an den verlinkten Adressaten.

Vice versa lassen sich erzeugte Kurzlinks deaktivieren, dann jedoch permanent.

## **Viele Optionen und selbsterklärend**

Ähnlich einfach können über den Reiter ["Multi-Link"](https://t1p.de/multilink) bis zu 50 URLs auf einmal zwar nicht separat gekürzt, aber gemeinsam über einen Kurzlink kopiert werden. "Multi-Link erstellen" erzeugt eine Unterseite von *t1p.de* inklusive QR-Code mit einer Liste der Links samt frei bestimmbarer Linktitel. Mit "Links kopieren" lassen sich schließlich alle gesammelten Links mit einem einzigen Knopfdruck in ein Dokument einfügen.

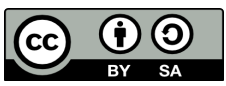

Dieses Material steht unter der Creative-Commons-Lizenz Namensnennung – Weitergabe unter gleichen Bedingungen 3.0 DE. Um eine Kopie dieser Lizenz zu sehen, besuchen Sie http://creativecommons.org/licenses/by-sa/3.0/de/.

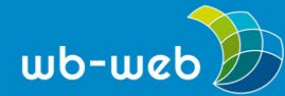

Hilfreich ist das Popup-Fenster "Anleitung" über den Eingabemasken. Auf einen Blick bietet er zu jeder Aufgabe eine kurze, leicht verständliche Hilfestellung. Weitere Fragen klären die ausführlichen *t1p.de*-*[FAQ](https://t1p.de/faq)* (*Frequently Asked Questions*, meistgestellte Fragen und Antworten).

Bei häufiger Nutzung lohnt sich ein schnellerer Zugang – also ohne ständig zur Adresse *t1p.de* surfen zu müssen. Für die gängigsten Webbrowser gibt es daher [Erweiterungen](https://t1p.de/extension) sowie eine [Android-App](https://t1p.de/app) für Smartphones. Und auf Anfrage stellt der in Dresden ansässige Anbieter des Kurzlinkdienstes unter bestimmten Bedingungen eine [programmierbare Schnittstelle \(API\)](https://t1p.de/kurz-url-api) und weitere [Unternehmenslösungen](https://t1p.de/saas) für die Einbindung in eigene Domains oder Software bereit.

### **So datensicher wie möglich**

So praktisch Kurz-URLs auch sind, bergen sie doch Risiken, unbemerkt auf falsche oder sogar gefährliche Inhalte zu verweisen. Hinzu kommen Datenschutzanforderungen, wie etwa der Verzicht auf Erhebung von Nutzerdaten. Der verbreitetste Kurz-URL-Dienst *bit.ly* ist deshalb umstritten; er beruft sich auf das "EU-US Privacy Shield", das als nicht datenschutzkonform gilt (Bericht Wikipedia, [2.7.23\)](https://de.wikipedia.org/wiki/Bitly#Datenschutz). Dahingegen verspricht *t1p.de*:

*Der Kurzlink-Service wird von Deutschland aus betrieben, arbeitet datenschutzfreundlich und überprüft alle Links auf einen möglichen Malwareund Phishingbefall. Für mehr Sicherheit im Internet.*

Der Betreiber will damit Missbrauch vorbeugen. Die [Nutzungsbedingungen](https://t1p.de/nutzungsbedingungen) verbieten unter Punkt 3 die unzulässige Nutzung und nennen zahlreiche Fälle, wie die Verlinkung mit "irreführenden" und "schädlichen Webseiten" oder solchen, die "unseriös" zu persönlicher Dateneingabe auffordern. Für die Wirksamkeit der Schutzmaßnahmen wirbt er wie folgt:

*Die Einhaltung der Nutzungsbedingungen wird automatisiert, aber auch stichprobenartig oder bei expliziten Nutzerbeschwerden manuell überprüft.*

Die Aktivierung des *Dereferrers* sorgt für zusätzliche Anonymität. So erfährt die Zielwebsite nicht, woher ihre Besucher gekommen sind. – Für sensible Inhalte lassen sich Kurzlinks außerdem mit einem *Passwort* versehen.

*CC-BY-SA 3.0 DE by Michael Topp für wb-web.de*

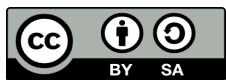

Dieses Material steht unter der Creative-Commons-Lizenz Namensnennung – Weitergabe unter gleichen Bedingungen 3.0 DE. Um eine Kopie dieser Lizenz zu sehen, besuchen Sie http://creativecommons.org/licenses/by-sa/3.0/de/.